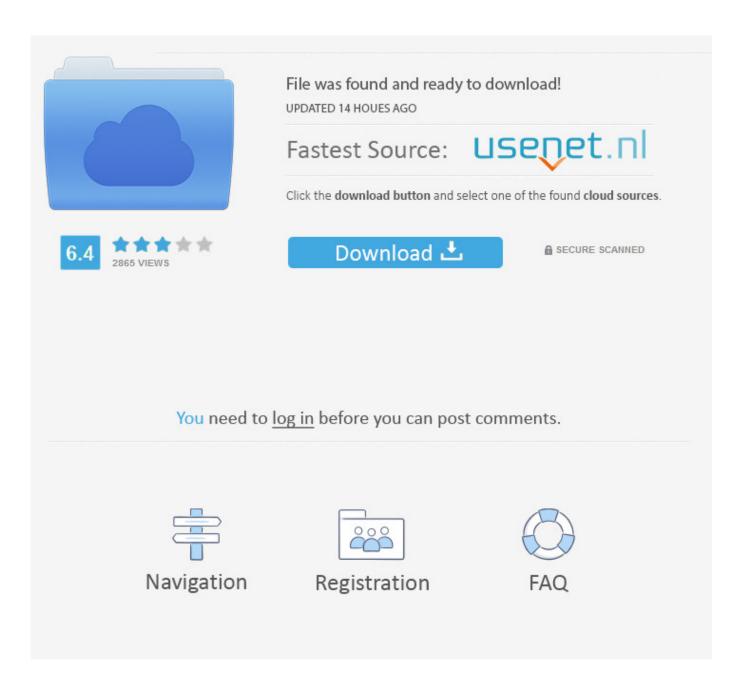

Saigon Letter P Entourage Download For Mac

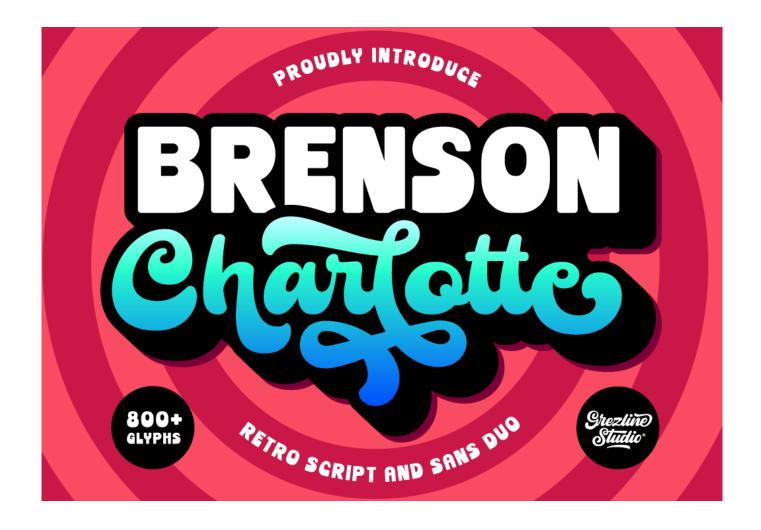

Saigon Letter P Entourage Download For Mac

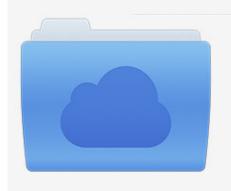

File was found and ready to download! UPDATED 14 HOUES AGO

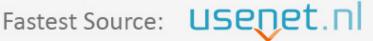

Click the download button and select one of the found cloud sources.

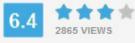

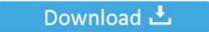

**⋒** SECURE SCANNED

You need to <u>log in</u> before you can post comments.

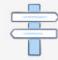

Navigation

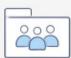

Registration

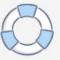

Note: Don't see the Export button? Make sure you have the latest version of Outlook.. The system gave wonderful illustrations of what should end up being in the different areas.

1. saigon letter p entourage remix

"Once the buyer saw the plan, he thought in it The user interface was fresh and active.. On the Outlook Help menu, click Check for Updates If all Outlook updates are applied and you still don't see the Export button, look for Export on the Outlook File menu.. In the Export to Archive File (olm) box, check the items you want to export, and choose Continue.

## saigon letter p entourage remix

saigon letter p entourage remix Imessage Download For Mac

Where Is The Replace Feature In Word For Mac

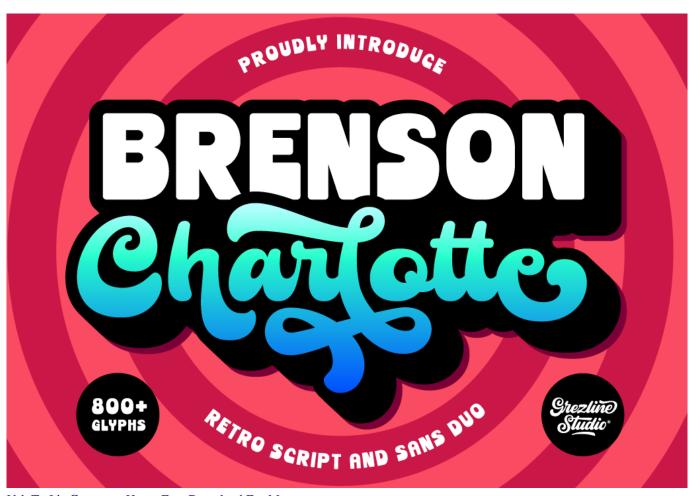

<u>Usb To Ide Converter Harga Free Download For Mac</u>

Avogadro Program For Mac

Mac App Development Swift

Sitio Web De Citas Gratis Ligar

cea114251b <u>Unduh Embee Meter Cx Apk Ios Apps Chrome</u>

cea114251b

**Butch Vig Waves Mac Torrent**